Espace pédagogique de l'académie de Poitiers > Délégation Académique à l'Action Culturelle > Pass Culture/Adage <https://ww2.ac-poitiers.fr/daac/spip.php?article1793> - Auteur : Thierry Martin

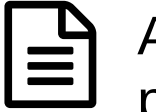

## ADAGE, comment l'utiliser pour proposer un projet d'EAC ou répondre à un appel à projet ?

publié le 14/05/2020 - mis à jour le 18/06/2020

## *Descriptif :*

L'application ADAGE est une interface simple d'utilisation qui permet d'inscrire un projet d'EAC mené dans l'école/établissement ou de répondre à un appel à projet.

*Sommaire :*

- ADAGE, comment l'utiliser pour proposer un projet d'EAC ou répondre à un appel à projet ?
- Écrire un projet d'EAC dans Adage
- Documentation
- Tutoriaux vidéo
- Aviser un projet d'EAC dans Adage

ADAGE, comment l'utiliser pour proposer un projet d'EAC ou répondre à un appel à projet ?

L'application ADAGE est une interface simple d'utilisation qui permet d'inscrire un projet d'EAC mené dans l'école/établissement ou de répondre à un appel à projet.

Écrire un projet d'EAC dans Adage

Pour intégrer un projet d'EAC dans ADAGE, il faut se rendre dans l'onglet "Monter son projet" puis cliquer sur le bouton bleu "Créer un nouveau projet".

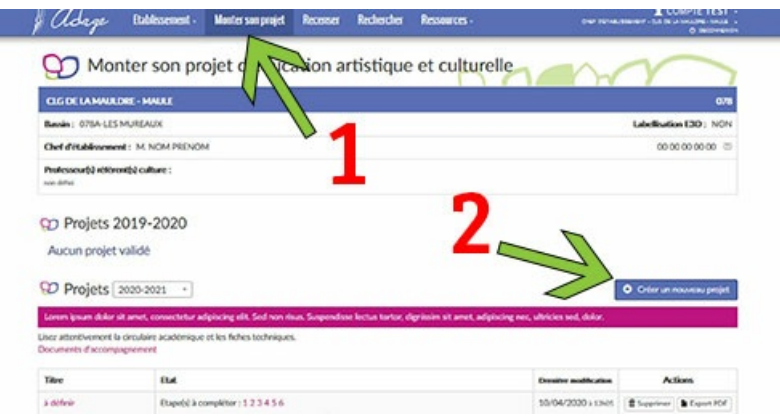

Créer un projet d'EAC dans ADAGE

Il est nécessaire que le projet soit ensuite rédigé dans les différentes "étapes" de l'application. Le contenu du projet, ses modalités, les élèves concernés et le budget doivent y être détaillés. Les projets d'EAC sont renseignés par l'enseignant.e (sous réserve d'avoir les droits d'écriture accordés par le.la directeur.trice / le.la chef d'établissement) et ou par le référent culture.

Ci-dessous, vous trouverez une fiche récapitulant l'esprit des actions d'EAC et les éléments incontournables dans la rédaction de projet EAC.

- E Écrire un projet d'EAC les [incontournables](https://ww2.ac-poitiers.fr/daac/sites/daac/IMG/pdf/fiche_projet_eac_1_-_preparer_aujourd_hui_les_projets_de_demain_1_-3.pdf) (PDF de 743 ko) ADAGE : Pour proposer un projet d'EAC ou répondre à un appel à projet - DAAC - Académie de Poitiers.
- **■** Documentation

La documentation complète pour inscrire un projet pour les écoles primaires est accessible ci-dessous

ADAGE - guide de [l'utilisateur](https://ww2.ac-poitiers.fr/daac/sites/daac/IMG/pdf/adage-pasapas-saisie_projet_1erdegre.pdf) "Pas à pas" - 1er degré (PDF de 1.2 Mo) ADAGE - guide de l'utilisateur "Pas à pas" - 1er degré

La documentation complète pour inscrire un projet pour les collèges et lycées est accessible ci-dessous

ADAGE - guide de [l'utilisateur](https://ww2.ac-poitiers.fr/daac/sites/daac/IMG/pdf/adage-pasapas-saisie_projet_2nddegre.pdf) "Pas à pas" - 2nd degré (PDF de 1.2 Mo) ADAGE - guide de l'utilisateur "Pas à pas" - 2nd degré

Le guide complet "Etablissement" est accessible ci-dessous

**F** ADAGE \_ Guide [établissement](https://ww2.ac-poitiers.fr/daac/sites/daac/IMG/docx/adage-guide_etablissement.docx) - 18 juin 2020 (Word de 6.1 Mo) ADAGE \_ Guide établissement - 18 juin 2020

## **Tutoriaux vidéo**

Le tutoriel vidéo 1er degré est accessible ci-dessous

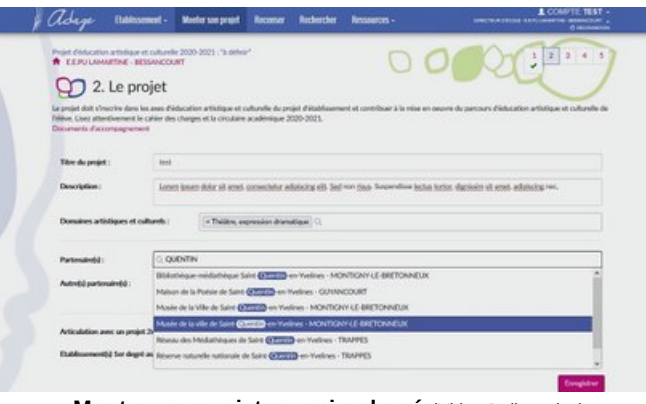

**Monter son projet, premier degré** (Video [Dailymotion](https://www.dailymotion.com/video/x7uam90))

ADAGE – Application dédiée à la généralisation de l'éducation artistique et culturelle. Dans le cadre de l'appel à projets premier degré, présentation des pages de saisie des projets pour les directeurs d'école et les rédacteurs de projet.

Le tutoriel vidéo 2nd degré est accessible ci-dessous

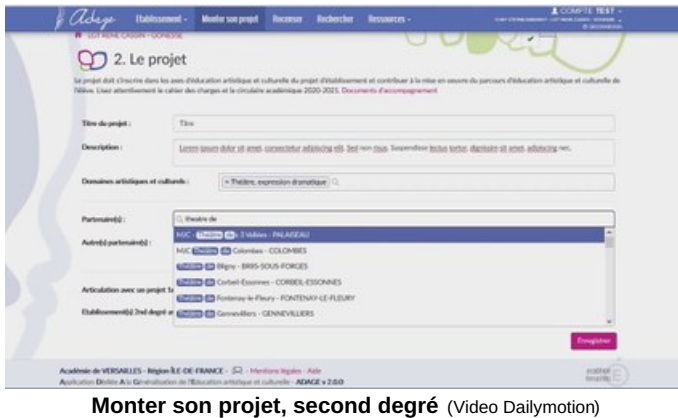

ADAGE – Application Dédiée à la Généralisation de l'éducation artistique et culturelle. Dans le cadre de l'appel à projets second degré, présentation des pages de saisie des projets pour les chefs d'établissements et les rédacteurs de projet.

Le tutoriel pour intégrer des nouveaux rédacteurs (prof référent culture, enseignant.e) - destinés aux directeurs d'école/chefs d'établissement

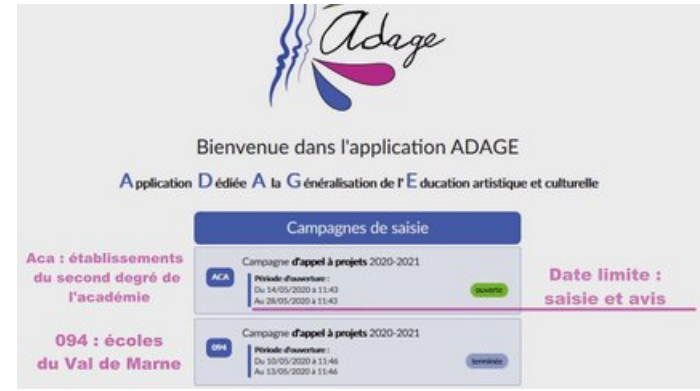

**Pour déposer un projet : devenir « Rédacteur de projet »** (Video [Dailymotion](https://www.dailymotion.com/video/x7uam93))

ADAGE – Application dédiée à la généralisation de l'éducation artistique et culturelle. Si vous souhaitez déposer un projet dans le cadre de la campagne d'appel à projets de votre académie, cette vidéo présente la démarche à entreprendre pour accéder aux pages de rédaction du projet.

## Aviser un projet d'EAC dans Adage

Pour être réalisés, les projets doivent recevoir un avis favorable par le directeur d'école ou chef d'établissement. Souvent, ces projets seront préalablement votés au C.A de l'école/l'établissement. Lorsqu'une demande de subvention est faite à la DAAC ou à d'autres opérateurs (DRAC…), le projet doit être présenté en commission. Il sera alors validé (ou invalidé) et se verra attribué tout ou partie de la subvention demandée. Le personnel de direction et le référent culture est ensuite informé de la décision de la commission par courriel.

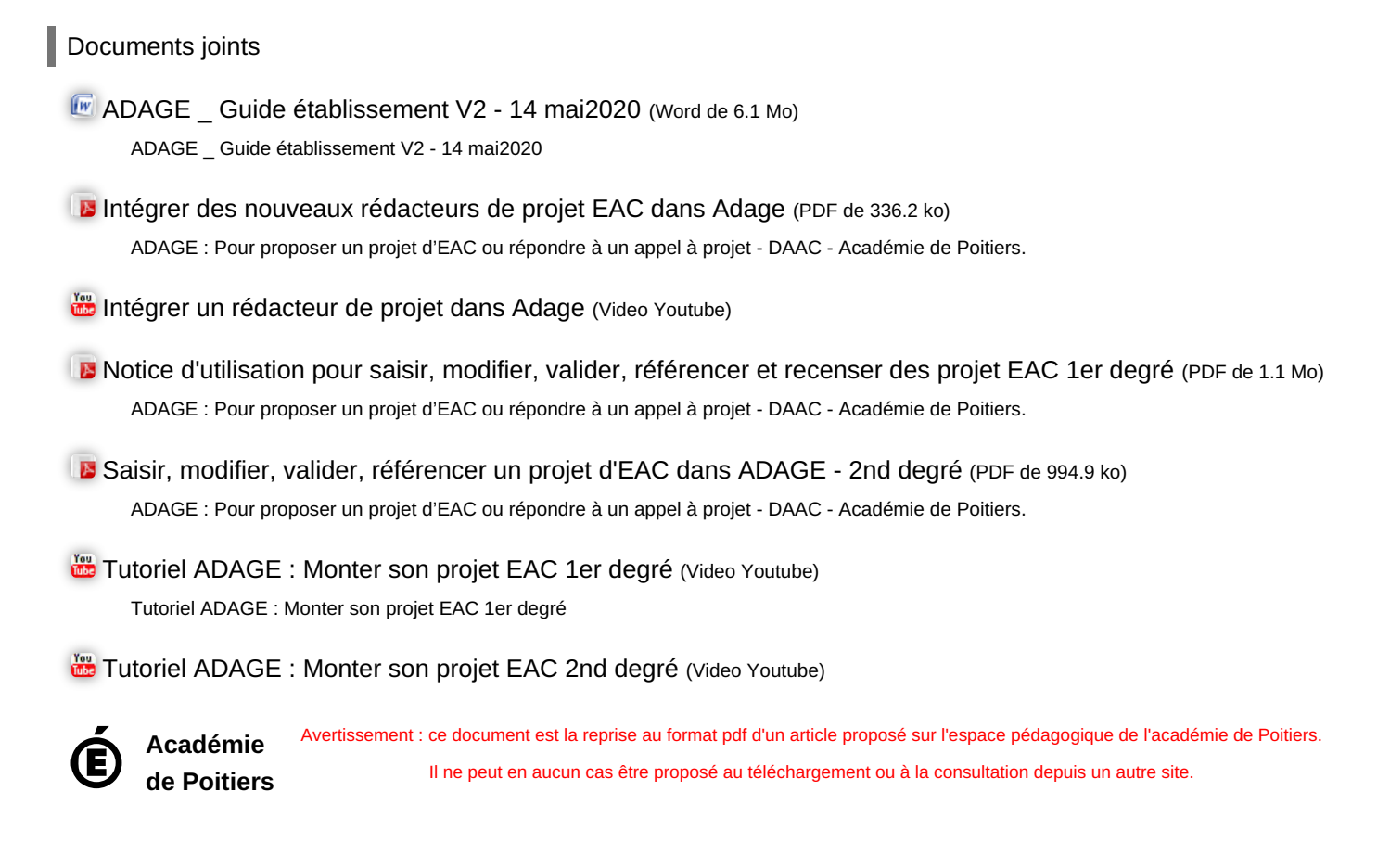